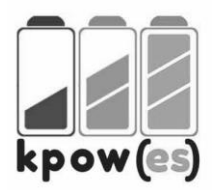

Biuro projektu ul. Sułkowskiego 17 85-634 Bydgoszcz

tel. 739 202 422 biuro@kpowes.org.pl www.kpowes.org.pl

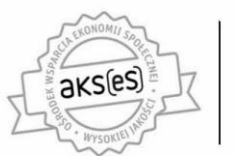

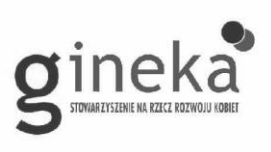

## **Klauzula informacyjna RODO**

W związku z realizacją projektu pn. **"Kujawsko-Pomorski Ośrodek Wsparcia Ekonomii Społecznej V"** przyjmuję do wiadomości, iż:

1. Administratorem moich danych osobowych jest Województwo Kujawsko-Pomorskie reprezentowane przez Marszałka Województwa Kujawsko-Pomorskiego, mającego siedzibę przy Placu Teatralnym 2, 87-100 Toruń (w odniesieniu do zbioru Regionalny Program Operacyjny Województwa Kujawsko-Pomorskiego na lata 2014-2020) oraz minister właściwy ds. rozwoju regionalnego na mocy art. 71 ust. 1 ustawy z dnia 11 lipca 2014 r. o zasadach realizacji programów w zakresie polityki spójności finansowanych w perspektywie finansowej 2014-2020 (Dz. U. z 2017 r. poz. 1460 z późn. zm.), mający siedzibę przy ul. Wspólnej 2/4, 00-926 Warszawa (w odniesieniu do zbioru Centralny system teleinformatyczny wspierający realizację programów operacyjnych);

2. Przetwarzanie moich danych osobowych spełnia warunki, o których mowa w art. 6 ust. 1 lit. c i art. 9 ust. 2 lit. g rozporządzenia Parlamentu Europejskiego i Rady (UE) 2016/679 z dnia 27 kwietnia 2016 r. w sprawie ochrony osób fizycznych w związku z przetwarzaniem danych osobowych i w sprawie swobodnego przepływu takich danych oraz uchylenia dyrektywy 95/46/WE (ogólne rozporządzenie o ochronie danych) (Dz. Urz. UE L 119 z dnia 04 maja 2016 r., s.1) (dalej: RODO) – dane osobowe są niezbędne dla realizacji Regionalnego Programu Operacyjnego Województwa Kujawsko-Pomorskiego na lata 2014-2020 (RPO WK-P 2014-2020) na podstawie:

 1) w odniesieniu do zbioru Regionalny Program Operacyjny Województwa Kujawsko-Pomorskiego na lata 2014- 2020:

a) rozporządzenia Parlamentu Europejskiego i Rady (UE) nr 1303/2013 z dnia 17 grudnia 2013 r. ustanawiającego wspólne przepisy dotyczące Europejskiego Funduszu Rozwoju Regionalnego, Europejskiego Funduszu Społecznego, Funduszu Spójności, Europejskiego Funduszu Rolnego na rzecz Rozwoju Obszarów Wiejskich oraz Europejskiego Funduszu Morskiego i Rybackiego oraz ustanawiającego przepisy ogólne dotyczące Europejskiego Funduszu Rozwoju Regionalnego, Europejskiego Funduszu Społecznego, Funduszu Spójności i Europejskiego Funduszu Morskiego i Rybackiego oraz uchylającego rozporządzenie Rady (WE) nr 1083/2006 (Dz. Urz. UE L 347 z dnia 20 grudnia 2013 r., s. 320-469 z późn. zm.),

 b) rozporządzenia Parlamentu Europejskiego i Rady (UE) nr 1304/2013 z dnia 17 grudnia 2013 r. w sprawie Europejskiego Funduszu Społecznego i uchylającego rozporządzenie Rady (WE) nr 1081/2006 (Dz. Urz. UE L 347 z dnia 20 grudnia 2013 r., s. 470–486 z późn. zm.),

c) ustawy z dnia 11 lipca 2014 r. o zasadach realizacji programów w zakresie polityki spójności finansowanych w perspektywie finansowej 2014-2020 (Dz. U. z 2017 r. poz. 1460 z późn. zm.);

 2) w odniesieniu do zbioru Centralny system teleinformatyczny wspierający realizację programów operacyjnych:

a) rozporządzenia Parlamentu Europejskiego i Rady (UE) nr 1303/2013 z dnia 17 grudnia 2013 r. ustanawiającego wspólne przepisy dotyczące Europejskiego Funduszu Rozwoju Regionalnego, Europejskiego Funduszu Społecznego, Funduszu Spójności, Europejskiego Funduszu Rolnego na rzecz Rozwoju Obszarów Wiejskich oraz Europejskiego Funduszu Morskiego i Rybackiego oraz ustanawiającego przepisy ogólne dotyczące Europejskiego Funduszu Rozwoju Regionalnego, Europejskiego Funduszu Społecznego, Funduszu Spójności i Europejskiego Funduszu Morskiego i Rybackiego oraz uchylającego rozporządzenie Rady (WE) nr 1083/2006 (Dz. Urz. UE L 347 z dnia 20 grudnia 2013 r., s. 320-469 z późn. zm.),

b) rozporządzenia Parlamentu Europejskiego i Rady (UE) nr 1304/2013 z dnia 17 grudnia 2013 r. w sprawie Europejskiego Funduszu Społecznego i uchylającego rozporządzenie Rady (WE) nr 1081/2006 (Dz. Urz. UE L 347 z dnia 20 grudnia 2013 r., s. 470–486 z późn. zm.),

c) ustawy z dnia 11 lipca 2014 r. o zasadach realizacji programów w zakresie polityki spójności finansowanych w perspektywie finansowej 2014-2020 (Dz. U. z 2017 r. poz. 1460 z późn. zm.),

dotyczące wymiany informacji między Beneficjentami a instytucjami zarządzającymi, certyfikującymi, Strona | 1 d) rozporządzenia wykonawczego Komisji (UE) nr 1011/2014 z dnia 22 września 2014 r. ustanawiającego szczegółowe przepisy wykonawcze do rozporządzenia Parlamentu Europejskiego i Rady (UE) nr 1303/2013 w odniesieniu do wzorów służących do przekazywania Komisji określonych informacji oraz szczegółowe przepisy audytowymi i pośredniczącymi (Dz. Urz. UE L 286 z dnia 30 września 2014 r., s.1);

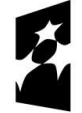

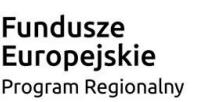

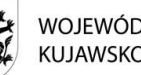

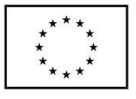

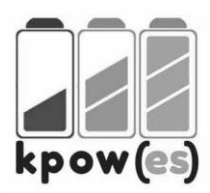

Biuro projektu ul. Sułkowskiego 17 85-634 Bydgoszcz

tel. 739 202 422 biuro@kpowes.org.pl www.kpowes.org.pl

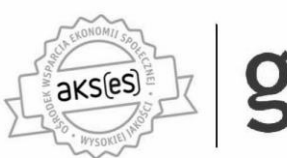

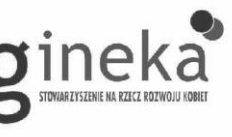

e) Porozumienia w sprawie powierzenia przetwarzania danych osobowych w ramach centralnego systemu teleinformatycznego wspierającego realizację programów operacyjnych w związku z realizacją Regionalnego Programu Operacyjnego Województwa Kujawsko-Pomorskiego na lata 2014-2020 nr RPKP/04/2015" z dnia 14 sierpnia 2015 r, (z późn. zm.).

3. Moje dane osobowe będą przetwarzane wyłącznie w celu realizacji projektu "**Kujawsko-Pomorski Ośrodek Wsparcia Ekonomii Społecznej V"** w tym w szczególności w celu potwierdzenia kwalifikowalności wydatków, udzielenia wsparcia, monitoringu, ewaluacji, kontroli, audytu i sprawozdawczości, działań informacyjnopromocyjnych w ramach RPO WK-P 2014-2020;

4. Moje dane osobowe zostały powierzone do przetwarzania Beneficjentowi realizującemu projekt – **Stowarzyszenie na Rzecz Rozwoju Kobiet GINEKA** (ul. Sułkowskiego 17, 85-634 Bydgoszcz; tel.739-202-422),

5. Moje dane osobowe będą lub mogą być ujawnione wyłącznie podmiotom upoważnionym przez administratora lub Beneficjenta w związku z realizacją celu o którym mowa w pkt 3, podmiotom upoważnionym na podstawie przepisów prawa, operatorowi pocztowemu lub kurierowi (w przypadku korespondencji papierowej), stronom i innym uczestnikom postępowań administracyjnych;

6. Podanie przeze mnie danych osobowych jest warunkiem umownym, a konsekwencją ich niepodania będzie brak możliwości uczestnictwa w projekcie;

7. W terminie 4 tygodni po zakończeniu udziału w projekcie przekażę Beneficjentowi dane dotyczące mojego statusu na rynku pracy oraz informacje na temat udziału w kształceniu lub szkoleniu oraz uzyskania kwalifikacji lub nabycia kompetencji;

8. W ciągu trzech miesięcy po zakończeniu udziału w projekcie udostępnię dane dotyczące mojego statusu na rynku pracy.

9. Moje dane osobowe nie będą przekazywane do państwa trzeciego lub organizacji międzynarodowej;

10. Moje dane osobowe nie będą wykorzystywane do zautomatyzowanego podejmowania decyzji, ani profilowania, o którym mowa w art. 22 RODO;

11. Moje dane osobowe będą przechowywane do czasu rozliczenia Programu Operacyjnego Województwa Kujawsko-Pomorskiego na lata 2014-2020 oraz zakończenia archiwizowania dokumentacji elektronicznej tj. do 31.12.2023.

12. Mogę skontaktować się z Inspektorem Ochrony Danych wysyłając wiadomość na adres poczty elektronicznej: 1) iod@miir.gov.pl – w odniesieniu do zbioru Centralny system teleinformatyczny wspierający realizację

programów operacyjnych; 2) iod@kujawsko-pomorskie.pl - w odniesieniu do zbioru Regionalny Program Operacyjny Województwa Kujawsko-Pomorskiego na lata 2014-2020;

3) [jan@bezpieczenstwowfirmie.pl](mailto:jan@bezpieczenstwowfirmie.pl) – w odniesieniu do Stowarzyszenia na Rzecz Rozwoju Kobiet GINEKA; 13. Mam prawo dostępu do treści swoich danych osobowych oraz ich sprostowania, usunięcia lub ograniczenia przetwarzania, jak również do wniesienia sprzeciwu wobec ich przetwarzania lub przenoszenia tych danych;

14. Mam prawo wnieść skargę do organu nadzorczego, którym jest Prezes Urzędu Ochrony Danych Osobowych; 15. Administrator danych osobowych, na mocy art. 17 ust. 3 lit. b RODO, ma prawo odmówić usunięcia moich danych osobowych.

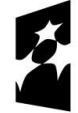

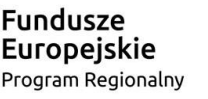

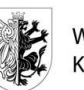

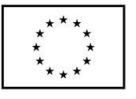

Strona | 2